# **George Mason University College of Education and Human Development Instructional Design and Technology (IDT) Program**

EDIT 575 DL1: e-Learning Design Applications 2 Credits, Spring 2021 Meets Totally Online January 25 – March 15, 2021

#### **Faculty**

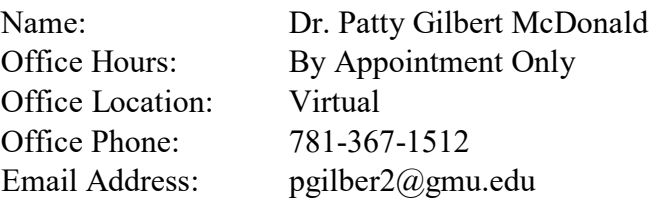

## **Prerequisites/Corequisites**

None

## **University Catalog Course Description**

Provides basic knowledge of available applications for creating, delivering, managing and tracking e-learning experiences. Students learn to create instructional products using the latest e-learning design applications.

## **Course Overview**

This course provides an overview of the design capabilities of Adobe Captivate for instructional design practice. The Adobe Captivate Software contains a powerful array of tools and features used within instructional design. EDIT 575 will focus on using basic photo editing software to design various projects in Adobe Captivate. The philosophy of this course is that as an instructional designer, it is important to know the range of capabilities of design tools and to cultivate curiosity and a broad knowledge of software tools in creating an instructional design project.

Through progress on technical assignments and other assignments, you will demonstrate an understanding of basic technical tasks of GIMP (photo editing) and Adobe Captivate. You meet the of course objectives by creating a series of technical assignments and two instructional design projects.

## **Course Delivery Method**

This course will be delivered 100% online using an **asynchronous** format via Blackboard Learning Management system (LMS) housed in the MyMason portal. There are also two (2) **optional** web conferencing session on **Wednesday, January 27, 7:30 – 8:30 PM ET and February 17, 7:30-**

# **8:30 PM ET** via the **BLACKBOARD COLLABORATE ULTRA** tool that is part of the Blackboard LMS.

You will log in to the Blackboard (Bb) course site using your Mason email name (everything before @masonlive.gmu.edu) and email password. The course site will be available on **Sunday, January 24 at 6:00pm.**

**Under no circumstances, may candidates/students participate in online class sessions (either by phone or Internet) while operating motor vehicles. Further, as expected in a face-to-face class meeting, such online participation requires undivided attention to course content and communication.**

#### *Technical Requirements*

To participate in this course, students will need to satisfy the following technical requirements:

• High-speed Internet access with standard up-to-date browsers. To get a list of Blackboard's supported browsers see: [https://help.blackboard.com/Learn/Student/Getting\\_Started/Browser\\_Support#supported-browsers](https://help.blackboard.com/Learn/Student/Getting_Started/Browser_Support#supported-browsers)

To get a list of supported operation systems on different devices see: [https://help.blackboard.com/Learn/Student/Getting\\_Started/Browser\\_Support#tested-devices-and](https://help.blackboard.com/Learn/Student/Getting_Started/Browser_Support#tested-devices-and-operating-systems)[operating-systems](https://help.blackboard.com/Learn/Student/Getting_Started/Browser_Support#tested-devices-and-operating-systems)

- Students must maintain consistent and reliable access to their GMU email and Blackboard, as these are the official methods of communication for this course.
- Students will need a headset microphone for use with the Blackboard Collaborate web conferencing tool. [Delete this sentence if not applicable.]
- Students may be asked to create logins and passwords on supplemental websites and/or to download trial software to their computer or tablet as part of course requirements.
- The following software plug-ins for PCs and Macs, respectively, are available for free download: [Add or delete options, as desire.]
	- o Adobe Acrobat Reader: <https://get.adobe.com/reader/>
	- o Windows Media Player: <https://support.microsoft.com/en-us/help/14209/get-windows-media-player>
	- o Apple Quick Time Player: [www.apple.com/quicktime/download/](http://www.apple.com/quicktime/download/)

## *Expectations*

• Course Week:

Because asynchronous courses do not have a "fixed" meeting day, our week will start on **Monday** and finish on **Sunday**.

• Log-in Frequency: Students must actively check the course Blackboard site and their GMU email for communications from the instructor, class discussions, and/or access to course materials at least **3 times per week**.

• Participation:

Students are expected to actively engage in all course activities throughout the semester, which includes viewing all course materials, completing course activities and assignments, and participating in course discussions and group interactions.

• Technical Competence:

Students are expected to demonstrate competence in the use of all course technology. Students who are struggling with technical components of the course are expected to seek assistance from the instructor and/or College or University technical services.

• Technical Issues:

Students should anticipate some technical difficulties during the semester and should, therefore, budget their time accordingly. Late work will not be accepted based on individual technical issues.

• Workload:

Please be aware that this course is **not** self-paced. Students are expected to meet *specific deadlines* and *due dates* listed in the **Class Schedule** section of this syllabus. It is the student's responsibility to keep track of the weekly course schedule of topics, readings, activities and assignments due.

• Instructor Support:

Students may schedule a one-on-one meeting to discuss course requirements, content or other course-related issues. Those unable to come to a Mason campus can meet with the instructor via telephone or web conference. Students should email the instructor to schedule a one-on-one session, including their preferred meeting method and suggested dates/times.

• Netiquette:

The course environment is a collaborative space. Experience shows that even an innocent remark typed in the online environment can be misconstrued. Students must always re-read their responses carefully before posting them, so as others do not consider them as personal offenses. *Be positive in your approach with others and diplomatic in selecting your words*. Remember that you are not competing with classmates, but sharing information and learning from others. All faculty are similarly expected to be respectful in all communications.

• Accommodations:

Online learners who require effective accommodations to insure accessibility must be registered with George Mason University Disability Services.

## **Learner Outcomes or Objectives**

*After this course, students will be able to:*

- Identify best practices in e-learning design
- Select e-learning applications to support instructional strategies for education/training
- Use the main features and functions of the relevant software application for their optimal
- instructional uses

#### *Course Outcomes:*

- Identify how and where to obtain images on the web
- Modify images using various tools within GIMP
- Create a Microsoft PowerPoint and import the presentation into Adobe Captivate
- Implement voice narration and script to an Adobe Captivate Project
- Investigate a Web 2.0 tool and describe how it works
- Design an Adobe Captivate Simulation project
- Attach a quiz to an Adobe Captivate project

#### **Professional Standards**

This course adheres to the standards for instructional design competency of the International Board International Board of Standards for Training, Performance and Instruction (IBSTPI)

EDIT 575 will use the following competencies:

- **Professional Foundations 1**: Communicate effectively in written & oral form
- **Professional Foundations 3**: Update and improve knowledge, skills, and attitudes pertaining to the instructional design process and related fields.
- **Planning & Analysis 7**: Identify and describe target population and environmental characteristics.
- **Planning & Analysis 9**: Analyze the characteristics of existing & emerging technologies & their potential use
- **Design & Development 10**: Use an instructional design and development process appropriate for a given project.
- **Design & Development 15**: Develop instructional materials.
- **Design & Development 16**: Design learning assessment.
- **Evaluation & Implementation 17**: Evaluate instructional and non-instructional interventions.
- **Management 22:** Plan and manage instructional design projects.

The complete list of IBSTPI standards is located at **[\(http://ibstpi.org/instructional-design-competencies/\).](http://ibstpi.org/instructional-design-competencies/)**

**Required Texts** None

## **Course Performance Evaluation**

*Assignments and/or Examinations*

Students are expected to submit all assignments on time in the manner outlined by the instructor (e.g., Blackboard, email)

## *Technical Assignments*

- Week 1- VoiceThread Course Introduction
- Week 2- Image Cropping/Selection

#### *Captivate Project #1*

Using Captivate, import a Microsoft PowerPoint presentation that you created and add voice narration. This Microsoft PowerPoint presentation will be on a topic that you select. When selecting your topic, try to think of a topic that you can build a presentation in your current classroom or work environment.

The project should include the following elements:

- At least 7 slides but no more than 15 slides
- The first slide must be a title slide (with your name) and the second slide must include 2-4 measurable objectives
- Have at least 5 minutes of audio narration but no more than 10 minutes of audio narration
- Include appropriate themes, transitions, and animations
- Integrate the table of contents option
- Contain a narration script to meet ADA requirements
- Using GIMP create or edit 2 images used in the PowerPoint presentation

A small weekly assignment will be given to help you design and develop this project. These assignments include:

- **Week 1**  Selecting topic for PowerPoint presentation
- **Week 2** Submit a draft of the PowerPoint presentation and include 2 edited images
- **Week 3** Submit a revised draft to include a narration transcript
- **Week 4** Submit Captivate Project I

#### *Captivate Project #2*

Using Captivate develop an e-learning tutorial on a Web 2.0 tool. This tutorial will show a user how to use the tool and best practices of using the tool. The tutorial must be at least 8 minutes not more than 12 minutes in length and include a short quiz (2-4 questions).

A small weekly assignment will be given to help you design and develop this project. These assignments include:

- **Week 3** Selecting a Web 2.0 tool
- **Week 6** Draft of Simulation
- **Week 7** Feedback to 3 peers
- **Week 8** Submit Captivate Project II

These assignments should be submitted on Blackboard (under the correct weekly folder).

# *Grading*

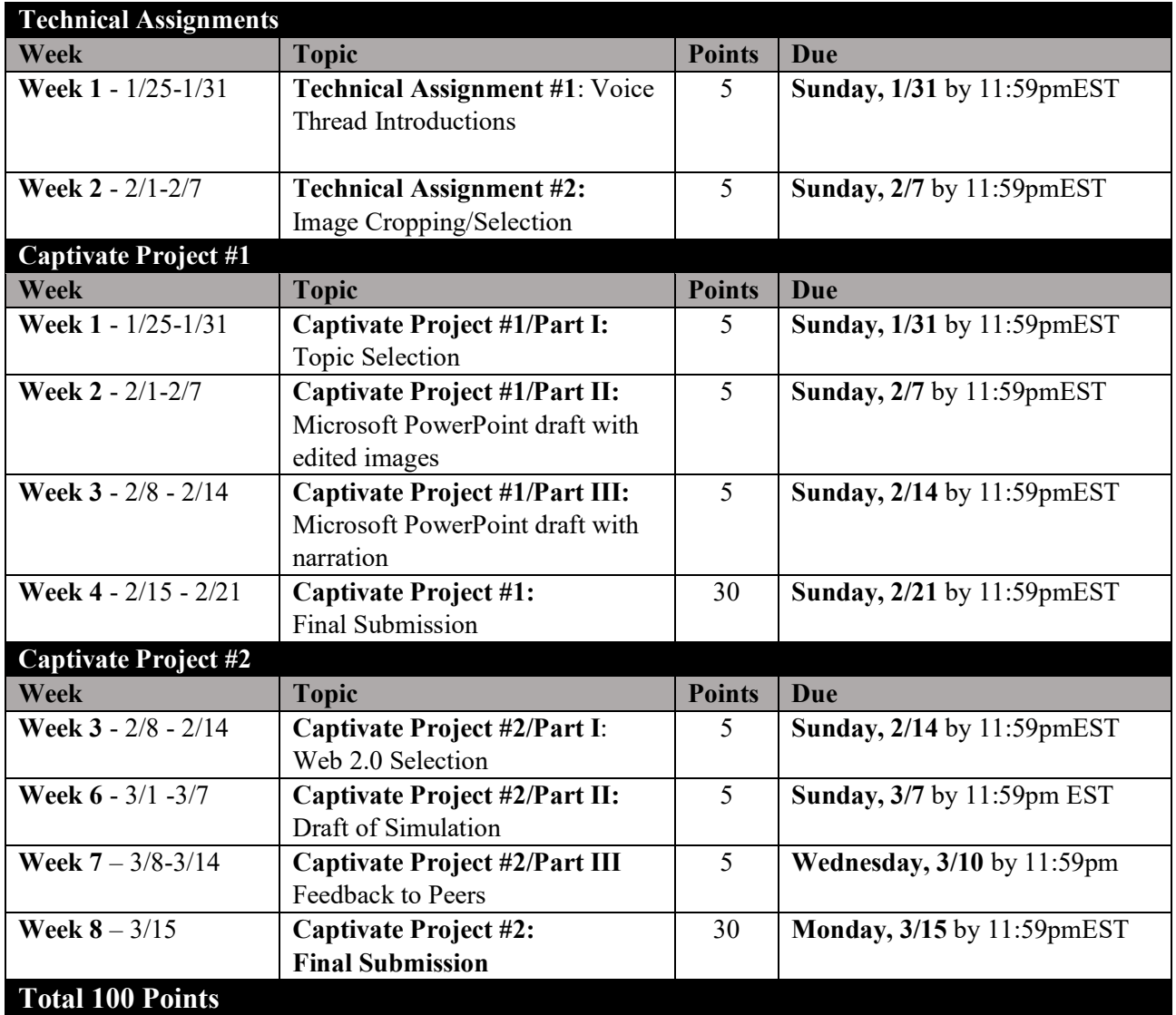

*Grade Scale*

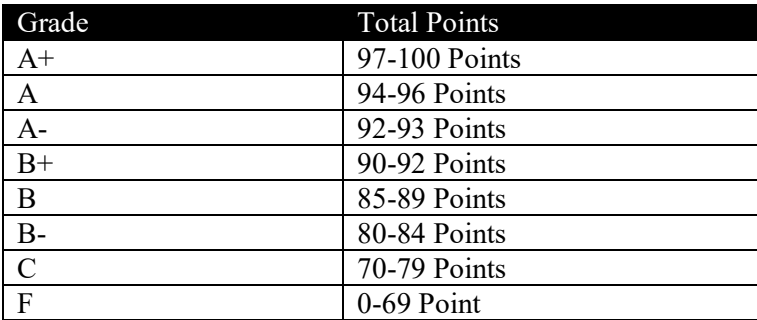

\*\*\*Note: A+ are given to those students who exceed (go over and beyond the assignment requirements\*\*

## **Professional Dispositions**

See<https://cehd.gmu.edu/students/polices-procedures/>

# *Class Schedule*

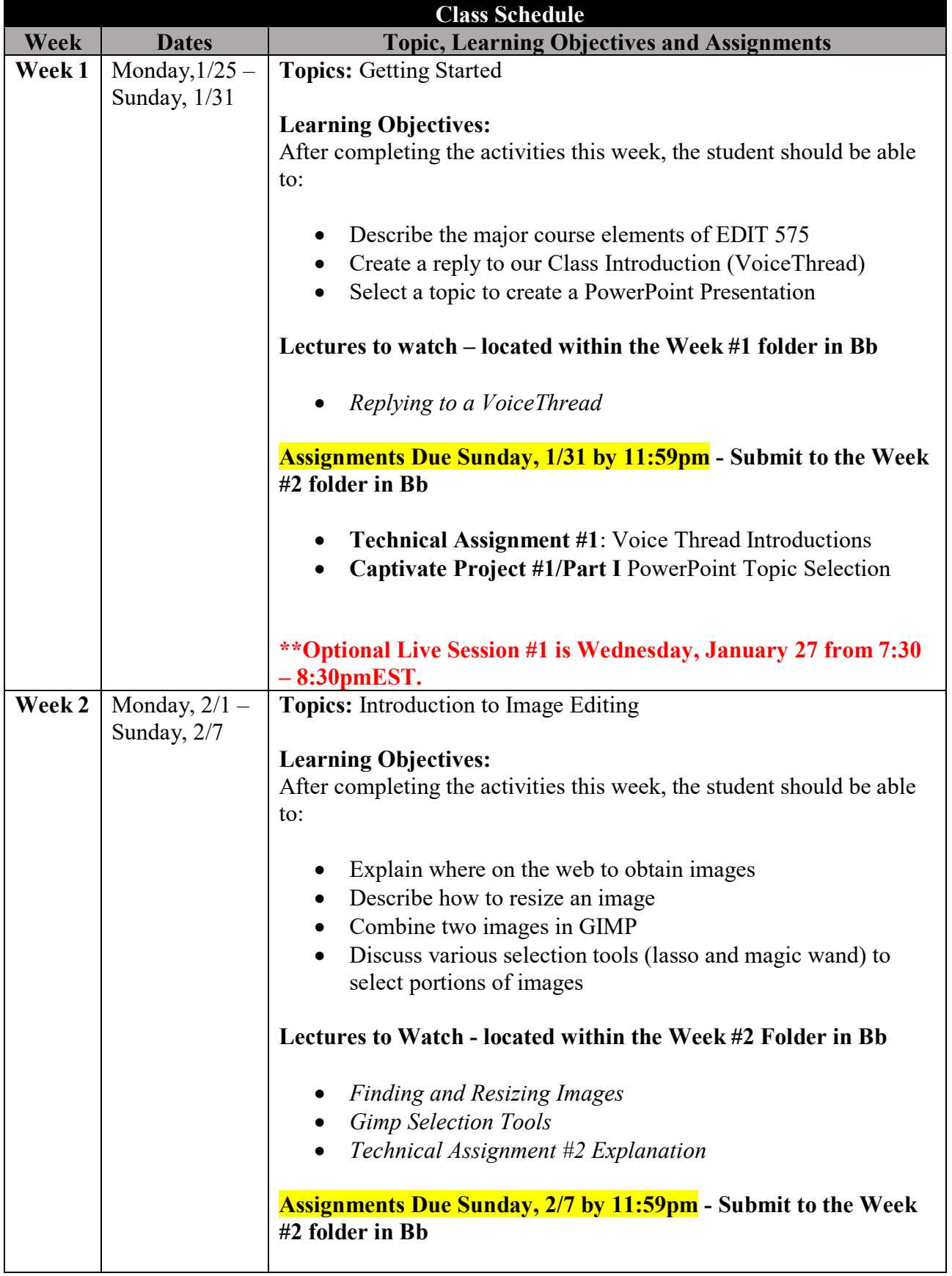

H

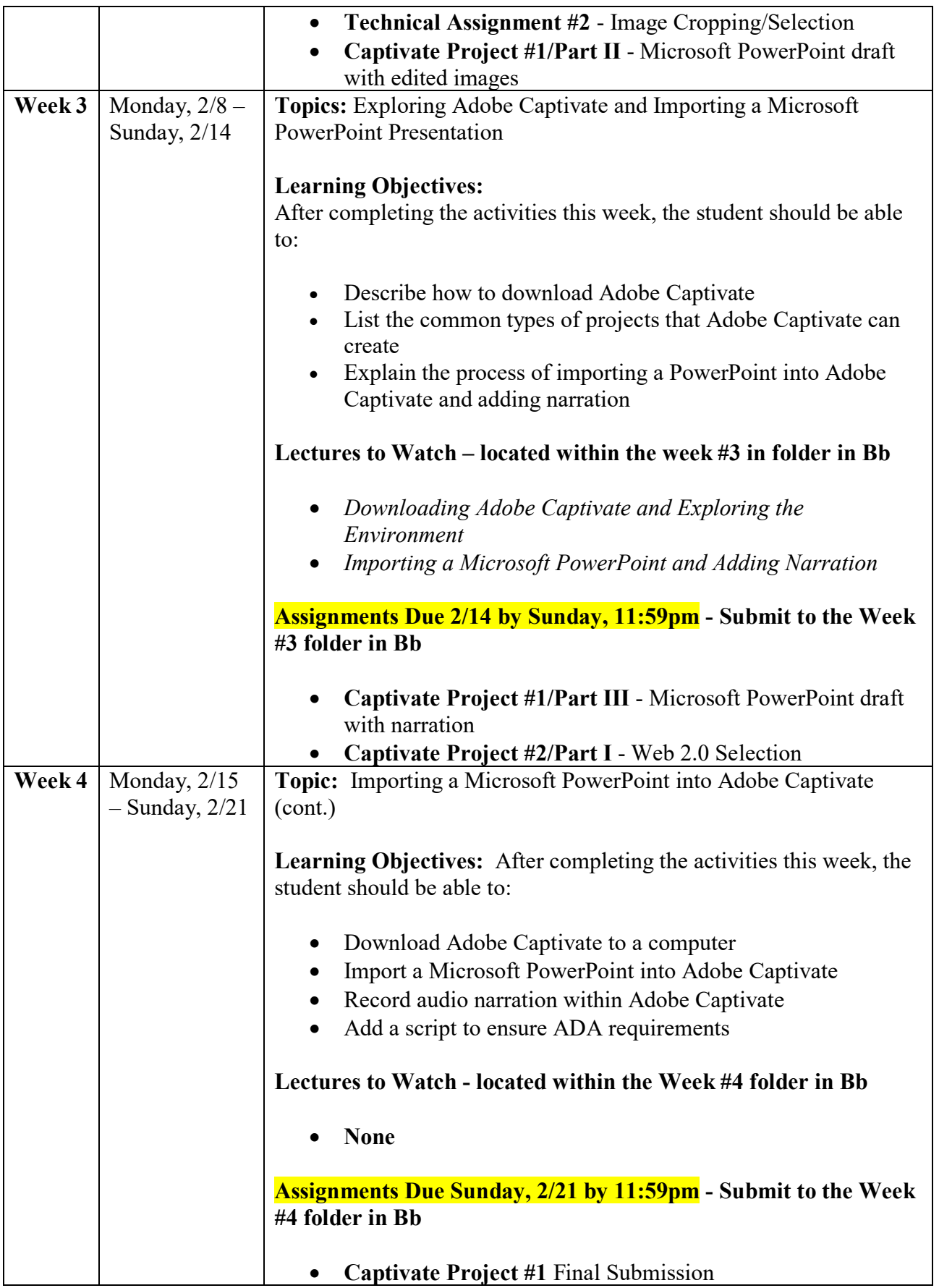

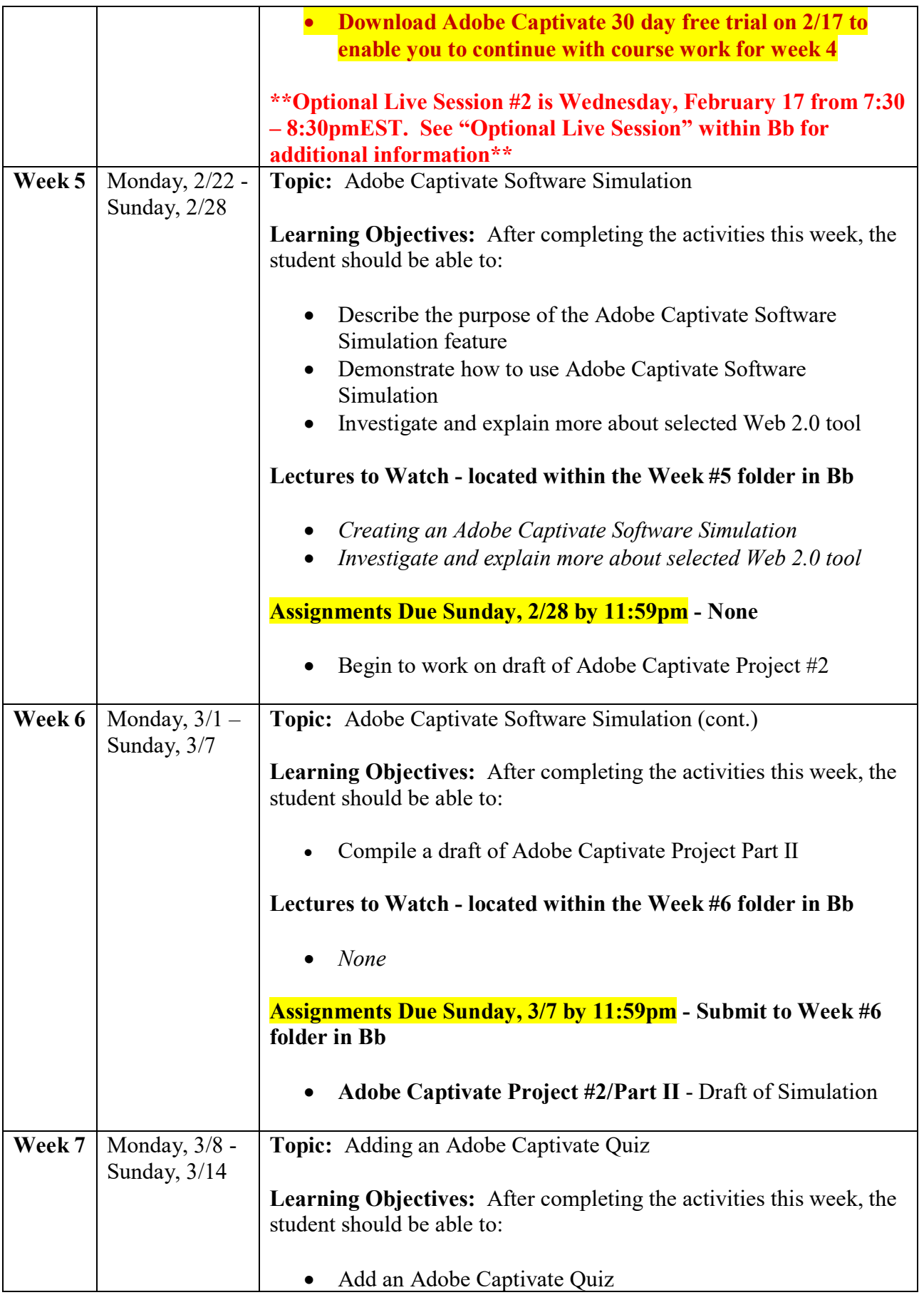

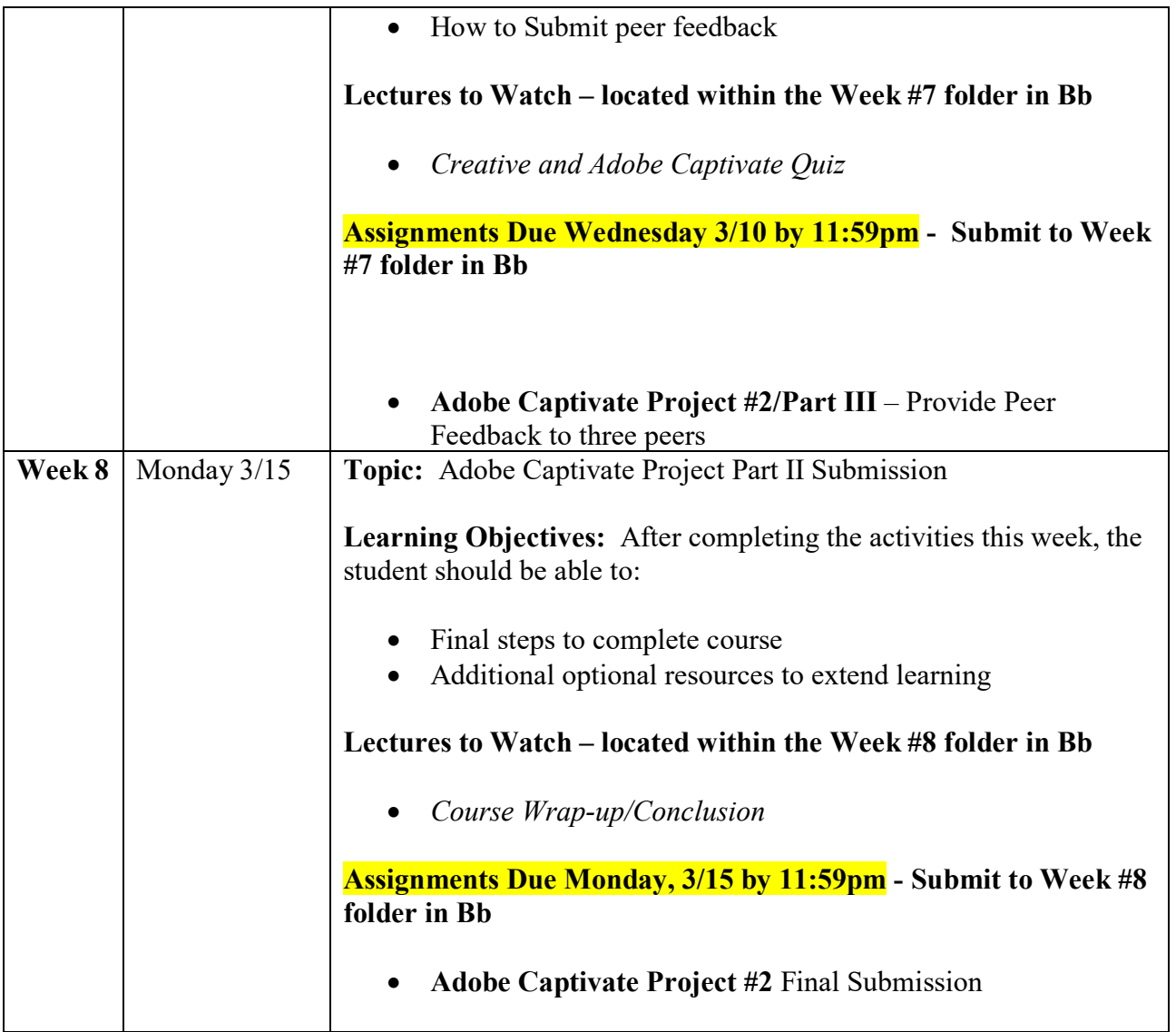

Note: Faculty reserves the right to alter the schedule as necessary, with notification to students.

# **CAPTIVATE PROJECT #1 GRADING RUBRIC (30 points in total)**

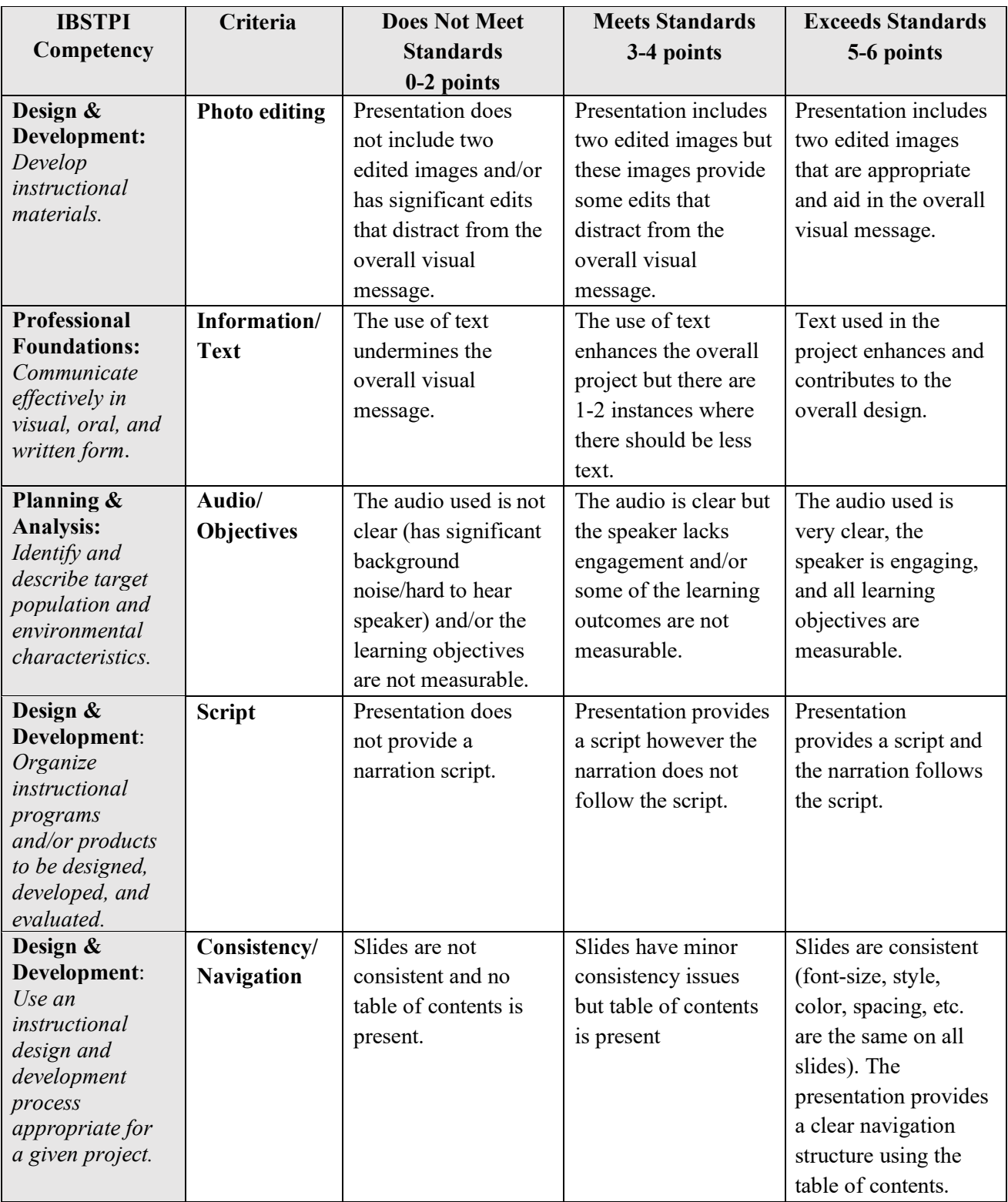

## **CAPTIVATE PROJECT #2 GRADING RUBRIC (30 points in total)**

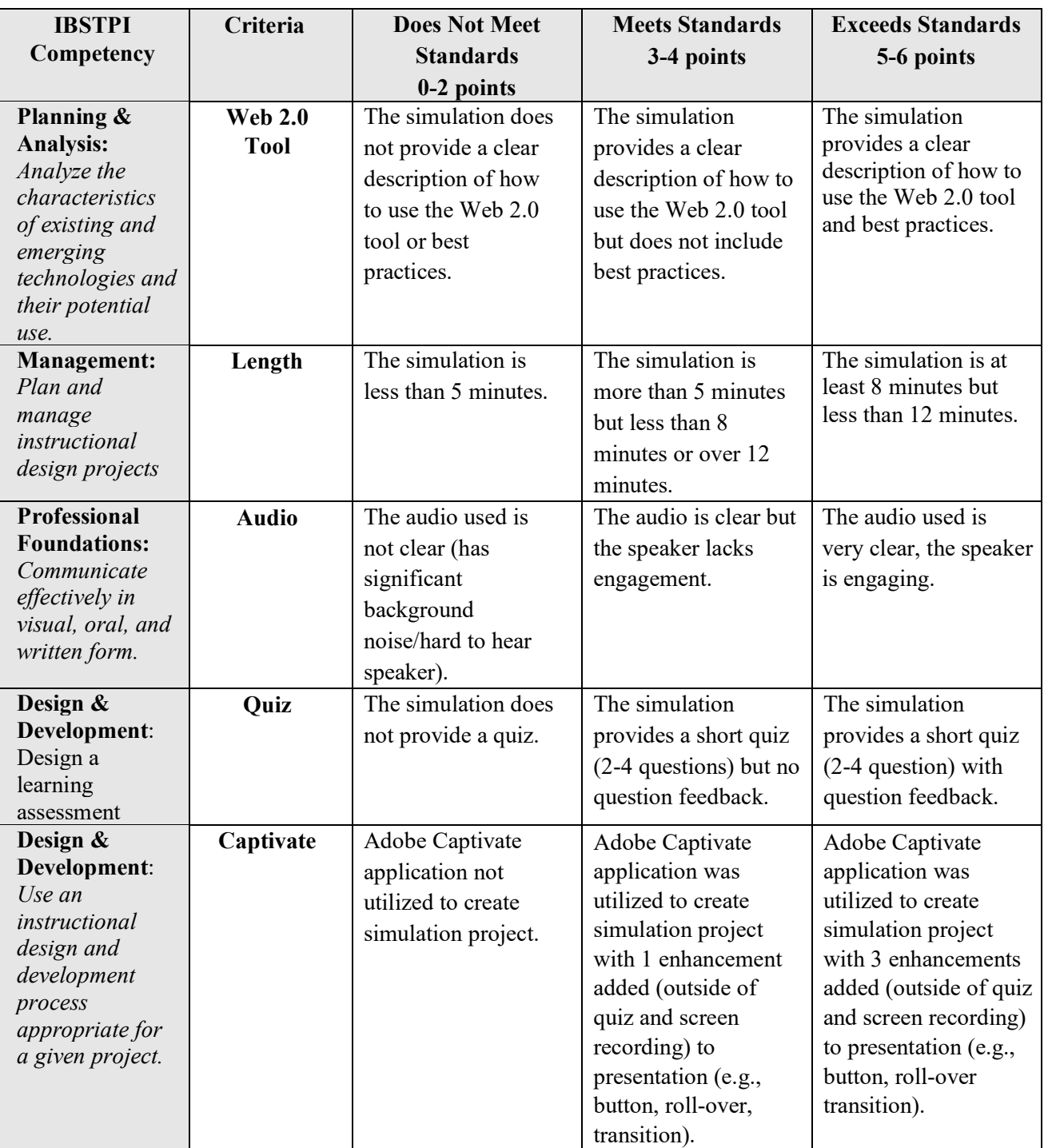

## **Core Values Commitment**

The College of Education and Human Development is committed to collaboration, ethical leadership, innovation, research-based practice, and social justice. Students are expected to adhere to these principles: [http://cehd.gmu.edu/values/.](http://cehd.gmu.edu/values/)

#### **GMU Policies and Resources for Students**

*Policies*

- Students must adhere to the guidelines of the Mason Honor Code (see <https://catalog.gmu.edu/policies/honor-code-system/>).
- Students must follow the university policy for Responsible Use of Computing (see [https://universitypolicy.gmu.edu/policies/responsible-use-of-computing/\)](https://universitypolicy.gmu.edu/policies/responsible-use-of-computing/).
- Students are responsible for the content of university communications sent to their Mason email account and are required to activate their account and check it regularly. All communication from the university, college, school, and program will be sent to students **solely** through their Mason email account.
- Students with disabilities who seek accommodations in a course must be registered with George Mason University Disability Services. Approved accommodations will begin at the time the written letter from Disability Services is received by the instructor (see <https://ds.gmu.edu/>).
- Students must silence all sound emitting devices during class unless otherwise authorized by the instructor.

#### *Campus Resources*

- Questions or concerns regarding use of Blackboard should be directed to [https://its.gmu.edu/knowledge-base/blackboard-instructional-technology-support-for](https://its.gmu.edu/knowledge-base/blackboard-instructional-technology-support-for-students/)[students/.](https://its.gmu.edu/knowledge-base/blackboard-instructional-technology-support-for-students/)
- For information on student support resources on campus, see <https://ctfe.gmu.edu/teaching/student-support-resources-on-campus>

#### **Notice of mandatory reporting of sexual assault, interpersonal violence, and stalking:**

As a faculty member, I am designated as a "Responsible Employee," and must report all disclosures of sexual assault, interpersonal violence, and stalking to Mason's Title IX Coordinator per University Policy 1202. If you wish to speak with someone confidentially, please contact one of Mason's confidential resources, such as Student Support and Advocacy Center (SSAC) at 703-380- 1434 or Counseling and Psychological Services (CAPS) at 703-993-2380. You may also seek assistance from Mason's Title IX Coordinator by calling 703-993-8730, or emailing [titleix@gmu.edu.](mailto:titleix@gmu.edu)

**For additional information on the College of Education and Human Development, please visit our website<https://cehd.gmu.edu/students/> .**